# **Pivotal**

# **Federated Queries with Greenplum and PXF**

Alexander Denissov

Software Architect

April 2018

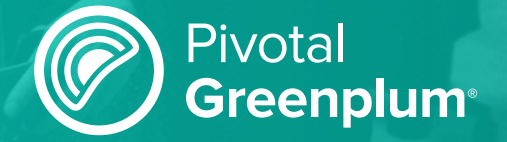

# **Agenda**

- **Introduction to Federated Queries**
- Federation Use Cases
- **Greenplum External Tables**
- **PXF Architecture**
- **PXF Connectors and Profiles**
- **Advanced Topics**
- $Q+A$

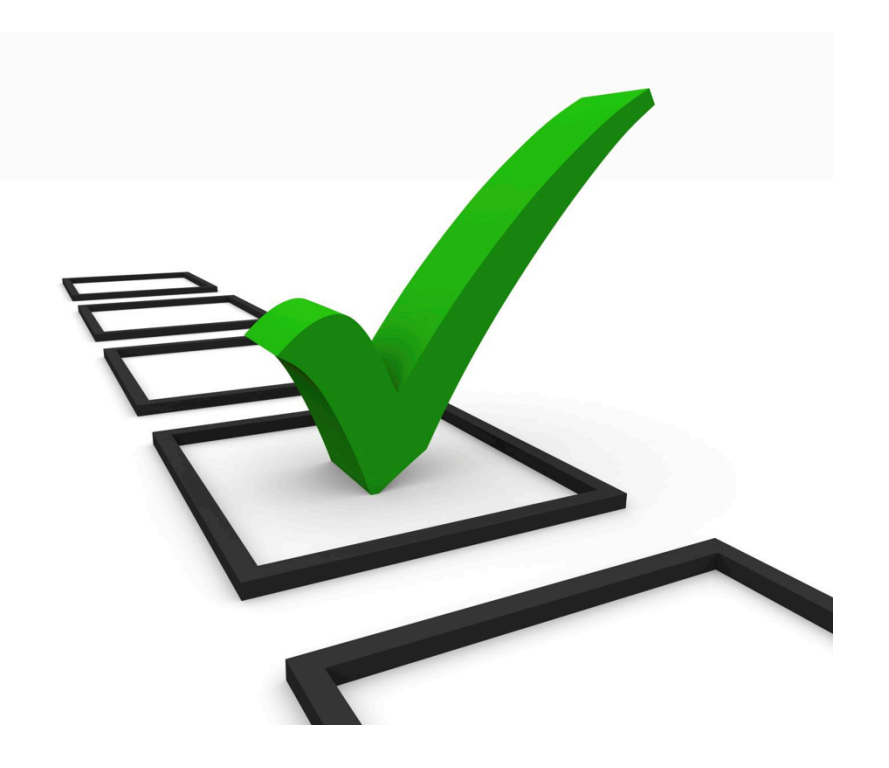

# **Data Platform for Analytics**

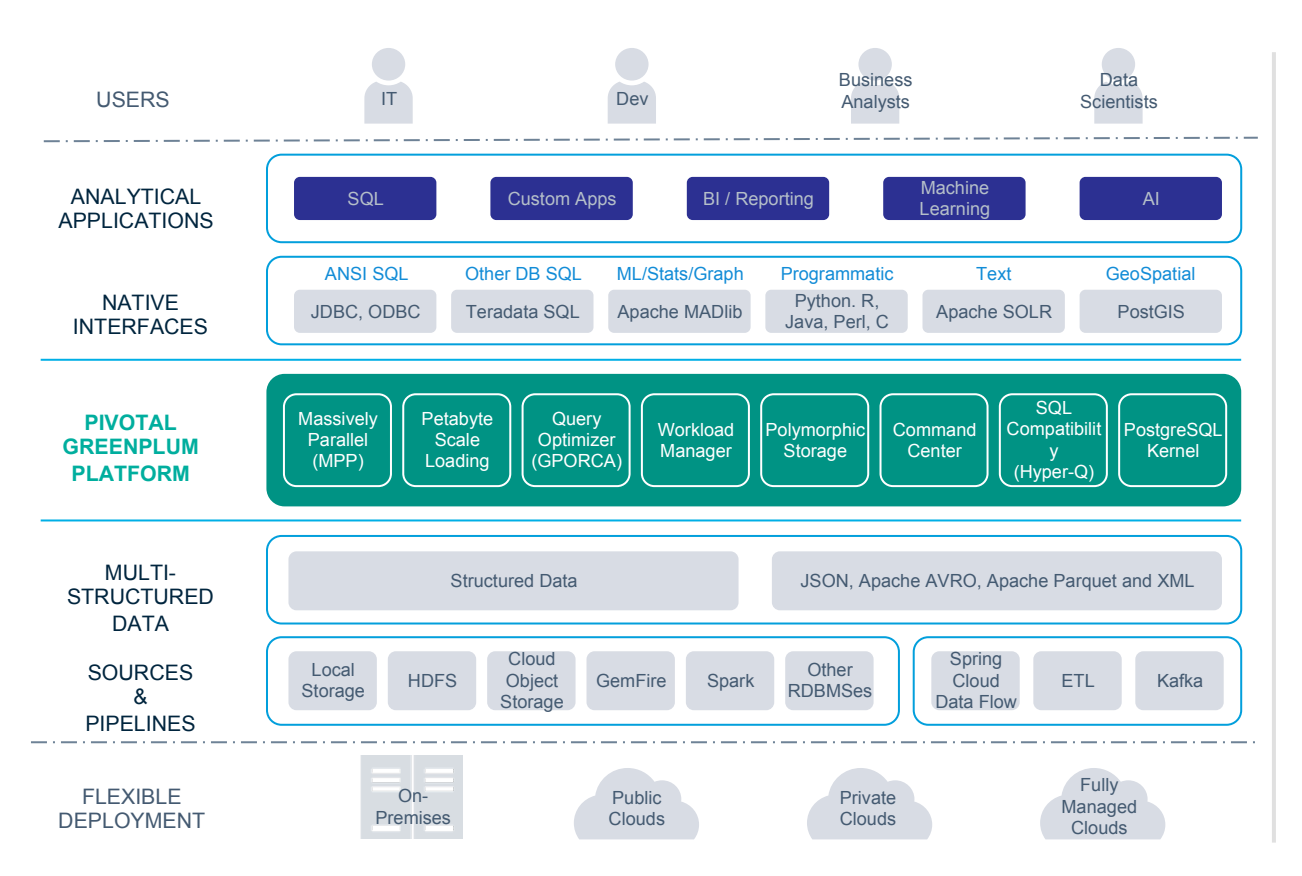

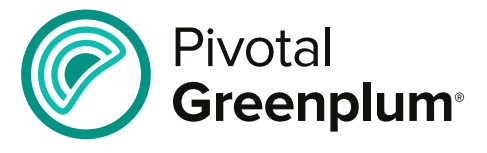

**The world's first open-source massively parallel processing (MPP) data platform for advanced analytics**

**Based on PostgreSQL**

**Developed since early 2000s**

**Open sourced in 2015**

**SQL 2003 compliant**

**Advanced cost-based optimizer**

**ACID transactions guarantees**

# **Greenplum = Massively Parallel Postgres for Analytics**

**Master Servers** Query planning and dispatch

**Interconnect**

**Segment Servers** Query processing and data storage

**External Sources & Pipelines** Parallel loading and streaming

> Pivotal Greenplum<sup>®</sup>

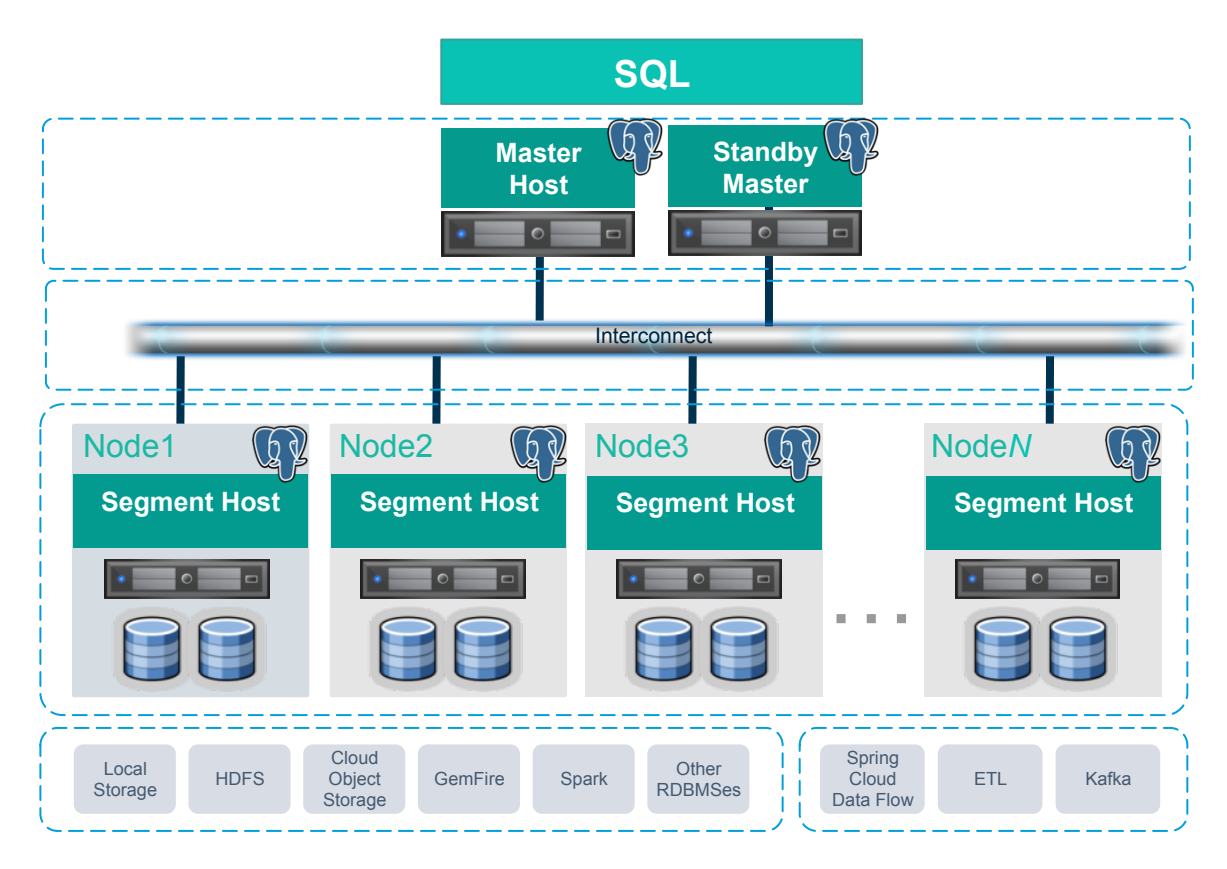

## **Modern Enterprise : heterogeneous data formats**

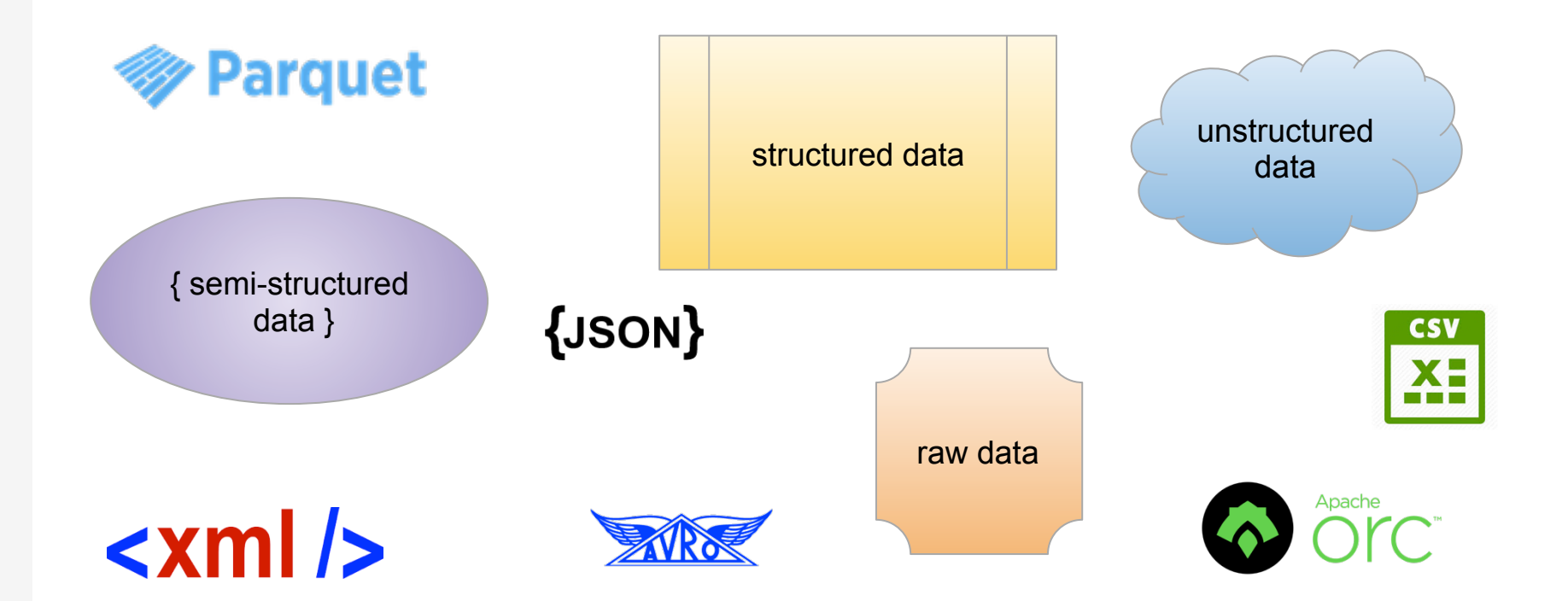

# **Modern Enterprise : wide variety of data engines**

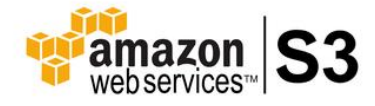

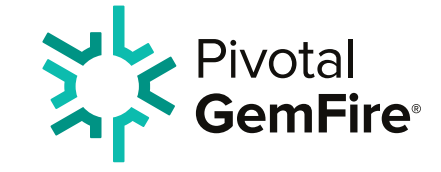

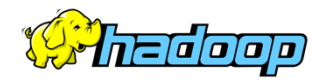

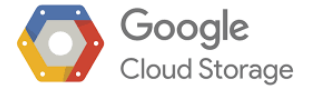

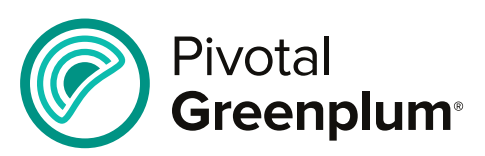

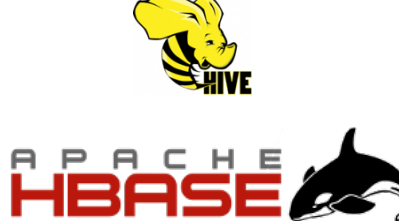

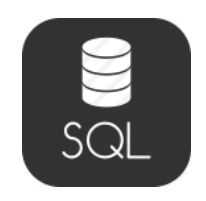

RDBMS

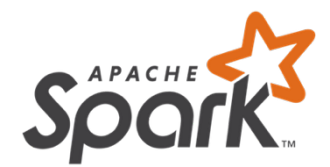

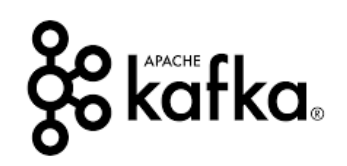

# **How can we access all this data ?**

# **Managing internal data**

Customer information is stored in native Greenplum tables

Find all customer names in CA:

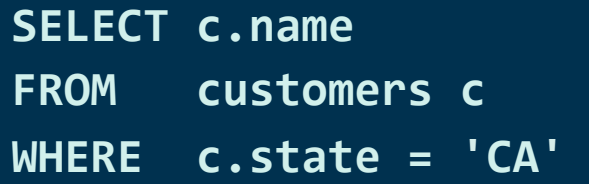

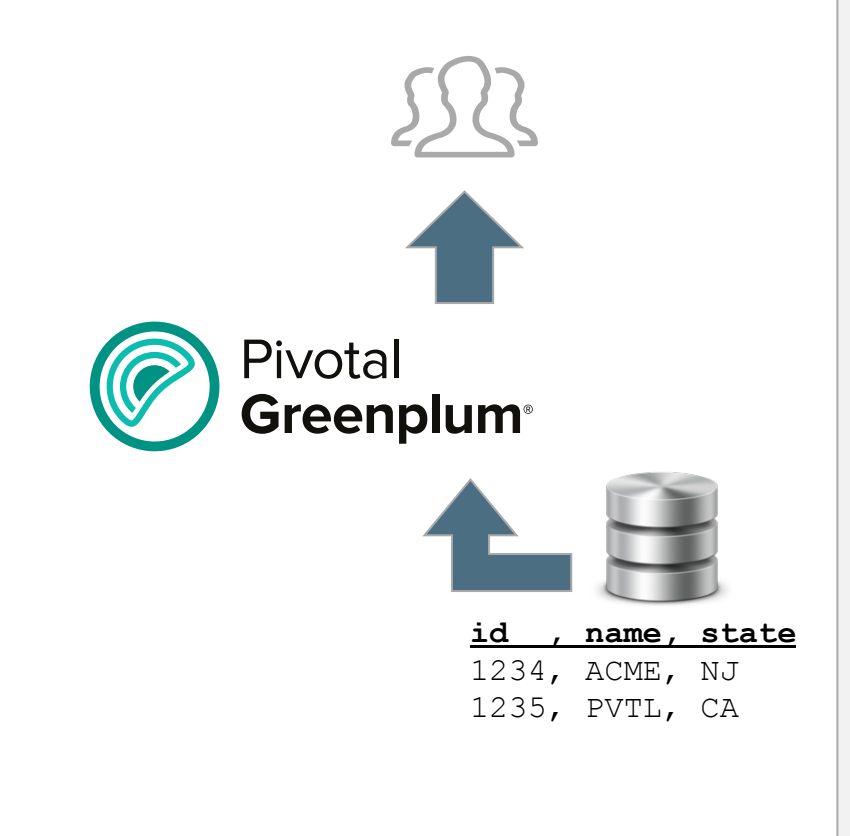

# **Viewing external data**

Order transactions are stored as CSV files in HDFS

Find all orders from today:

**SELECT** FROM orders o WHERE o.date = NOW()

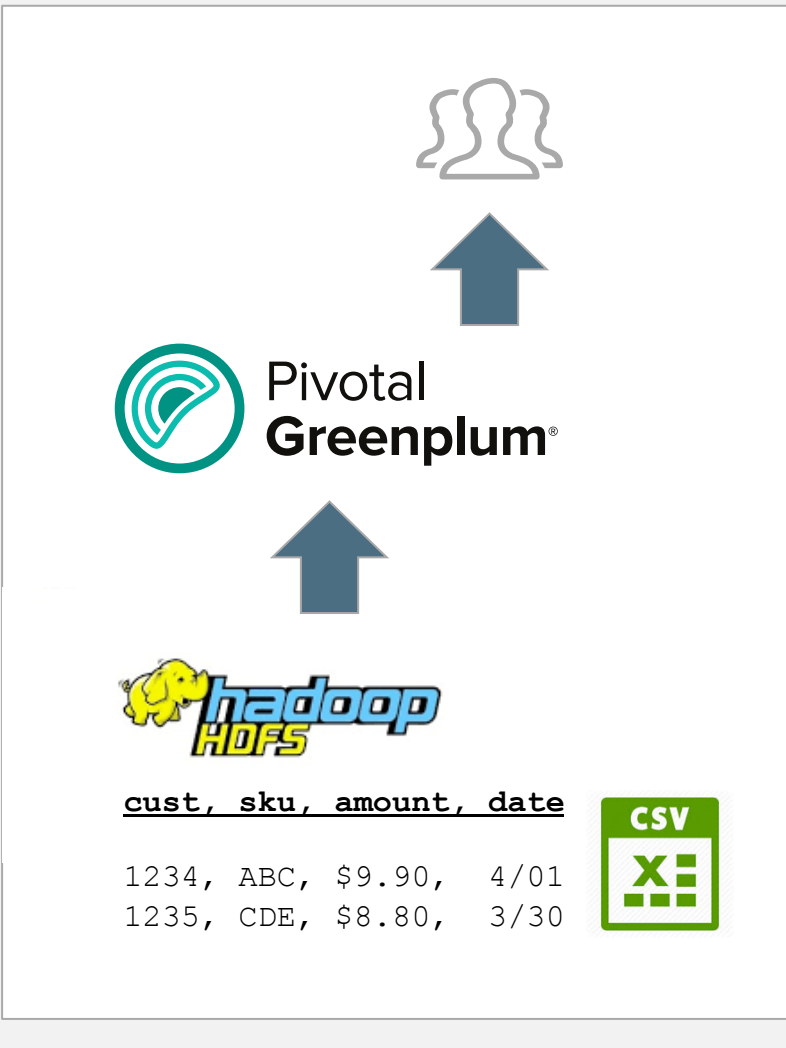

# **Joining with external data**

Merge order and customer data from different data sources

Find all orders from today, including customer names:

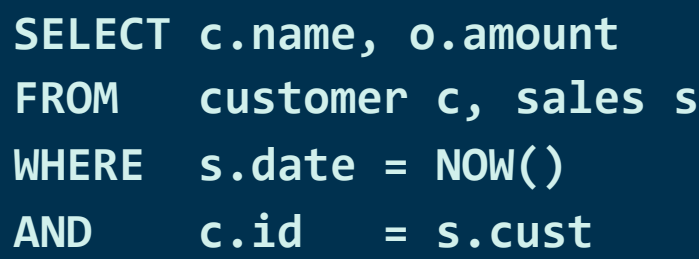

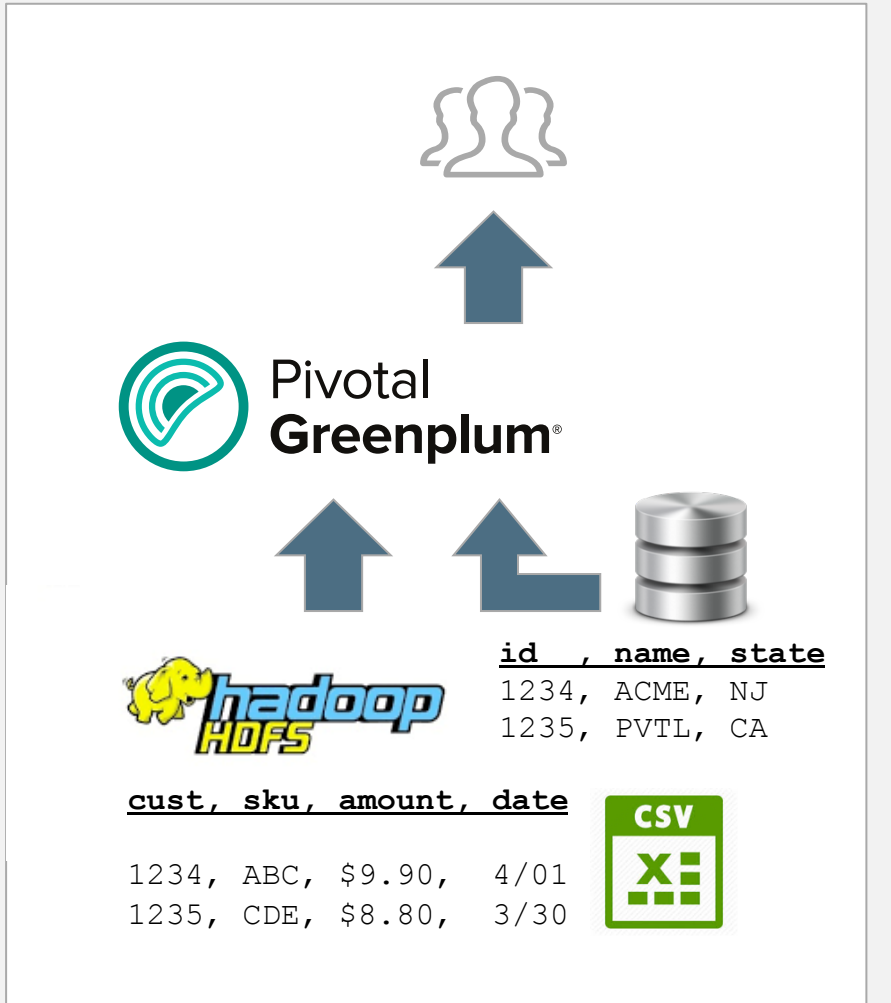

## **Analytics across data of wide time range**

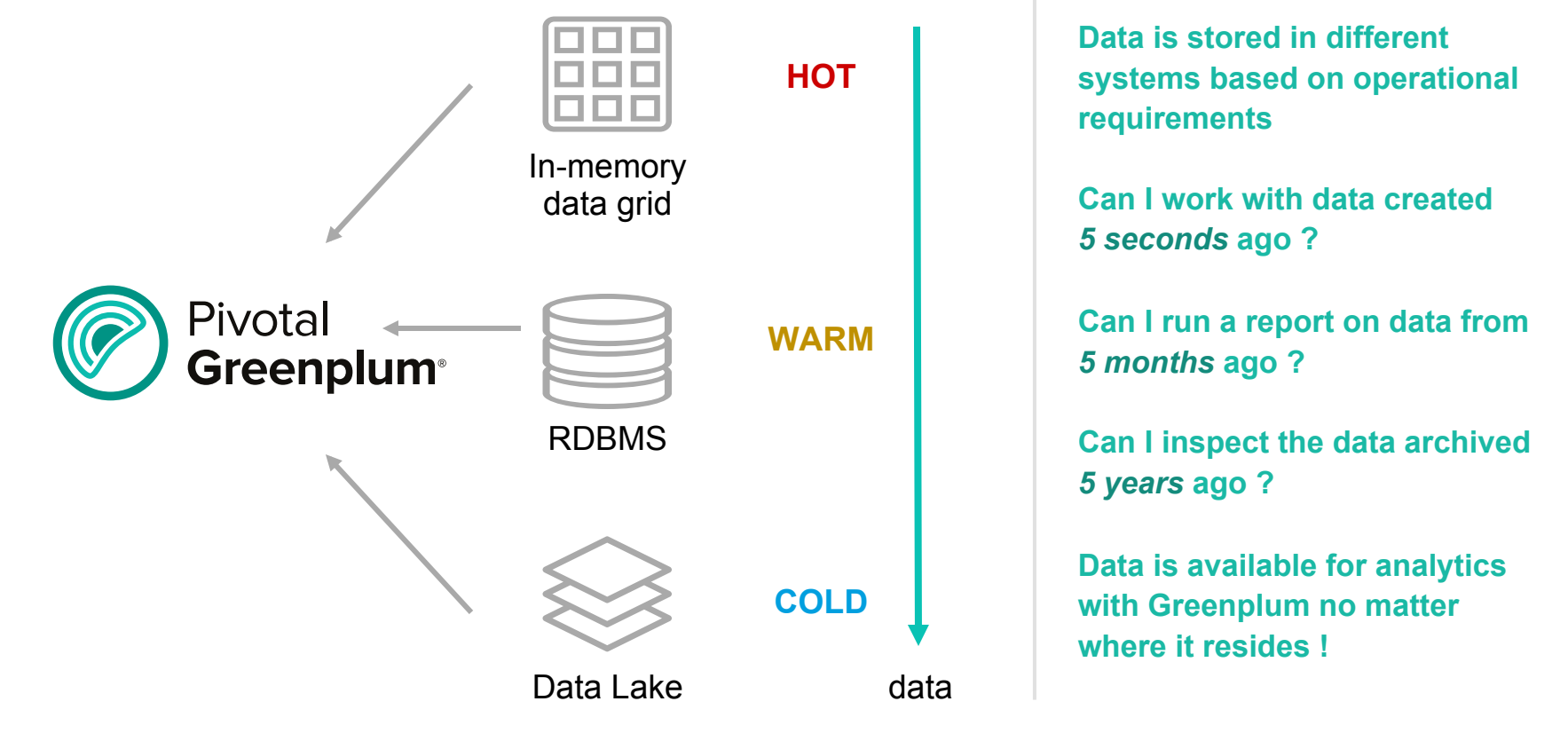

# *Federated Query* **is the ability to answer a SQL query with the information from different sources.**

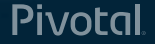

# **Greenplum External Table**

Provides the definitions for:

- the **schema** of the external data
- the **protocol** used to access the data
- the *location* of the data in an external system
- the *format* of the external data

Participates in query execution and allows plug-in connectors to external data for different protocols. CREATE [READABLE] EXTERNAL TABLE table name  $\left($  col name data type  $\left[ ,... \right]$  | LIKE other table  $\left. \right)$ LOCATION ('<protocol>://<path to data>...) **FORMAT 'TEXT'** 

```
CREATE WRITABLE EXTERNAL TABLE table name
\left(\begin{array}{c|c} \text{col_name data type } [\dots] \end{array}\right) LIKE other_table \left.\right)LOCATION ('<protocol>://<path to data>...)
FORMAT	'CUSTOM'		
  		(Formatter=<formatter_specifications>)	
[	ENCODING	'encoding'	]
```
**CREATE [READABLE] EXTERNAL WEB TABLE table\_name ...**

**CREATE WRITABLE EXTERNAL WEB TABLE table\_name ...** 

### **External Protocol**

- Provides *connectivity* to an external system
- Implements methods to *read data* from the external system and *write data* into it
- Defines the *validation logic* for external table specifications
- Can be packaged as a *shared library* file (.so) and loaded dynamically

#### **AVAILABLE PROTOCOLS**

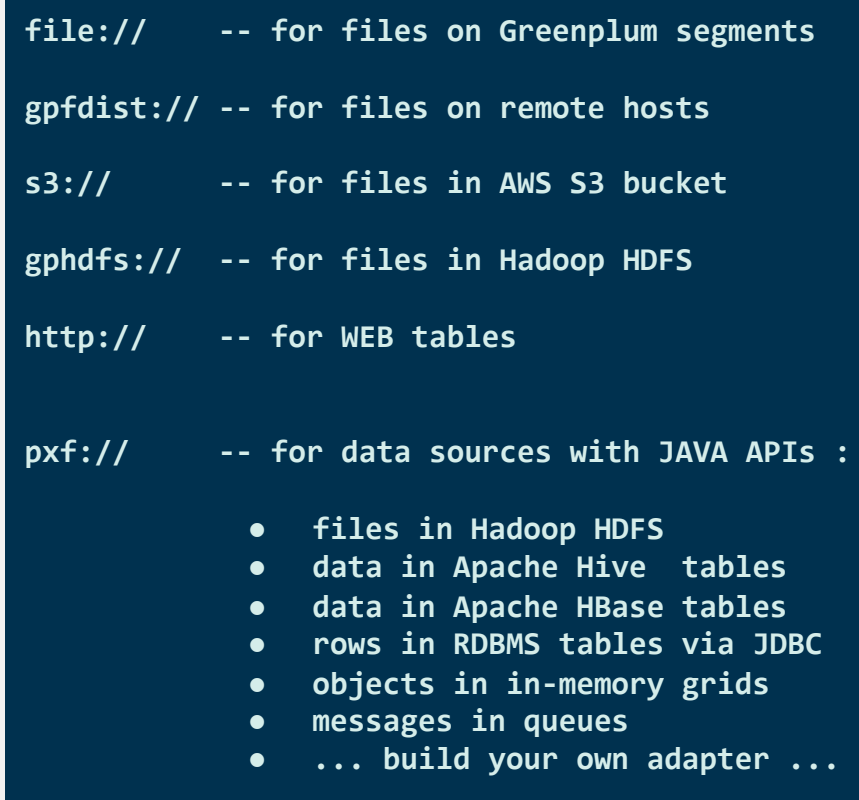

# **Platform Extension Framework (PXF)**

The Platform Extension Framework (PXF) provides:

- ❖ parallel, high throughput data access
- ❖ federated queries across heterogeneous data sources
- ❖ built-in connectors that map a Greenplum Database external table definition to an external data source.

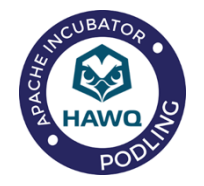

- **PXF is originally a part of Apache HAWQ (incubating) launched in 2012 and opensourced in 2015**
- **PXF is used to connect to data in Hadoop ecosystem**
- **PXF is open-sourced under the Apache license**

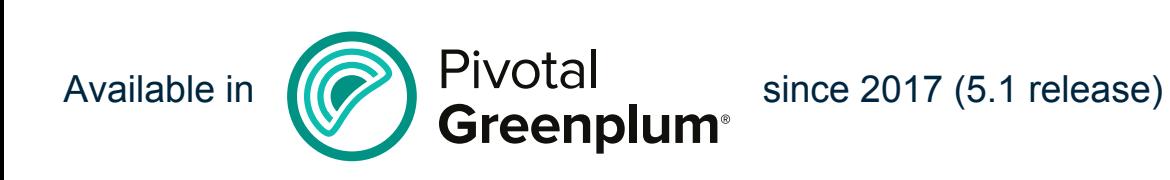

### **PXF > Architecture**

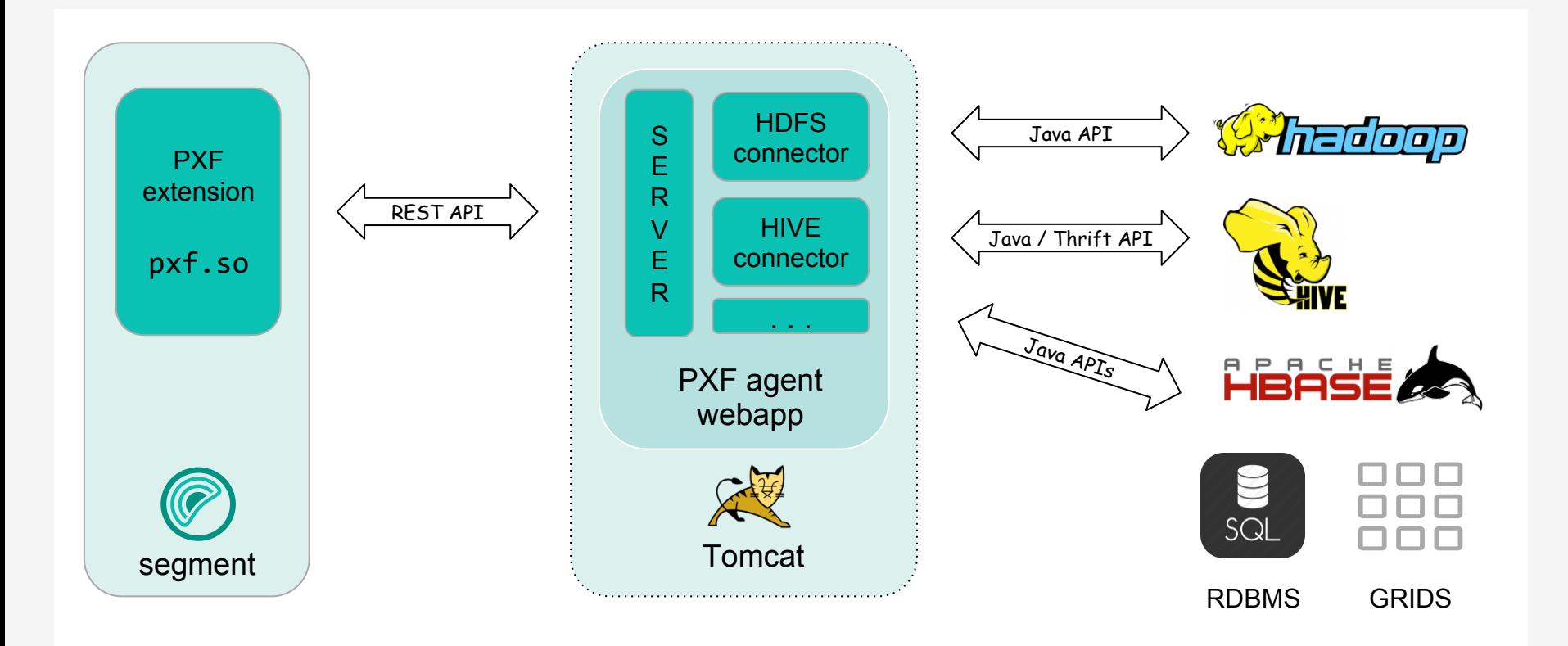

# **PXF > HDFS Data Import Flow**

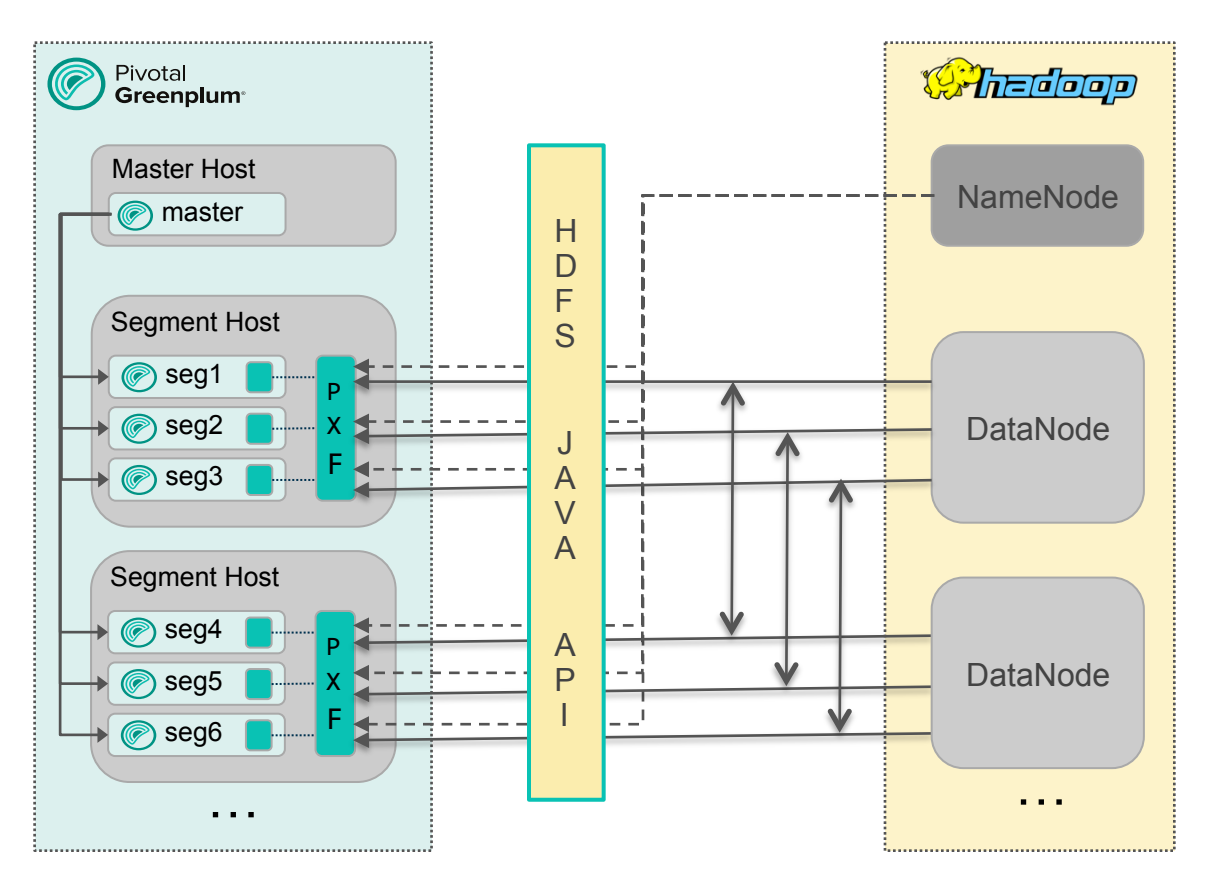

**1. Master submits a query and segments start parallel execution**

**2. Each segment query execution slice gets a thread in PXF JVM**

**3. PXF asks HDFS Namenode for the information on file fragments**

**4. PXF decides on a workload distribution among threads**

**5. PXF reads data fragments via HDFS APIs from Datanodes and passes it to segments**

**6. Segments convert data into tuples and return them to Master**

# **PXF Fragmenter**

Functional interface which

**splits data** from an external data source

into a **list of independent fragments**

that can be read in parallel.

Examples of a fragment:

- FileSplit in HDFS
- Table partition in JDBC

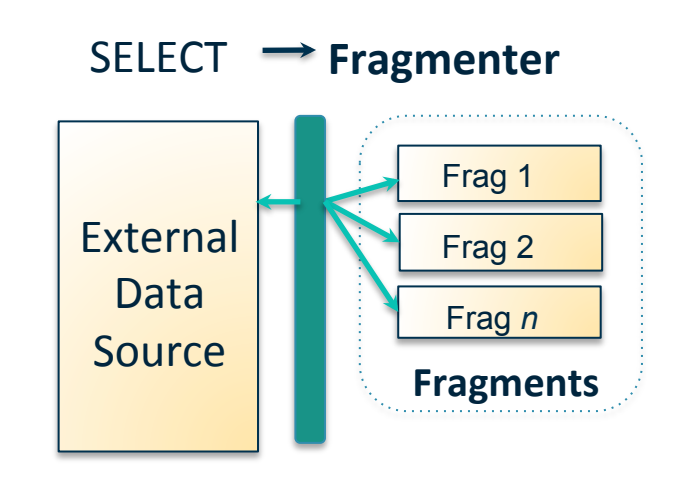

### **PXF Accessor**

Functional interface which

reads a **single fragment**

from an external data source and

produces a **list of records/rows**.

Examples of a record:

- Line in a text file
- Row in a JDBC ResultSet

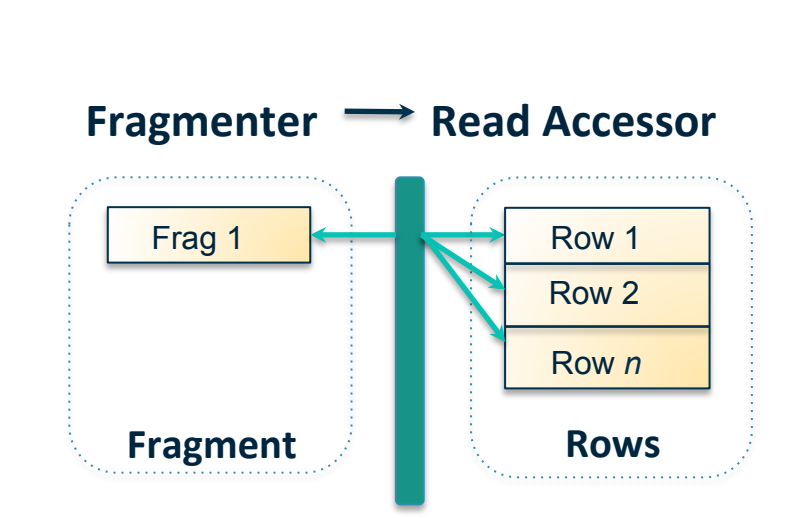

### **PXF Resolver**

Functional interface which

**deserializes** a record/row into **fields** and

transforms the data types

into those supported by Greenplum

Examples of a field:

- Value between commas in a CSV line
- Column value in a JDBC ResultSet

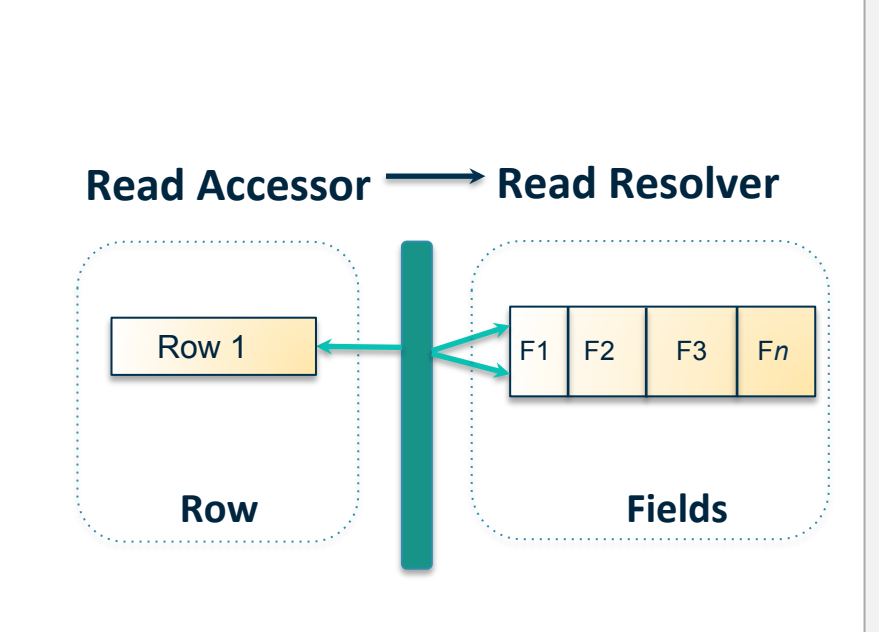

### **PXF Profile**

A profile is a simple **name mapping** to

a set of connector plug-in class names

implementing

*Fragmenter, Accessor and Resolver*

functional interfaces.

Profiles are useful when defining PXF external tables in Greenplum

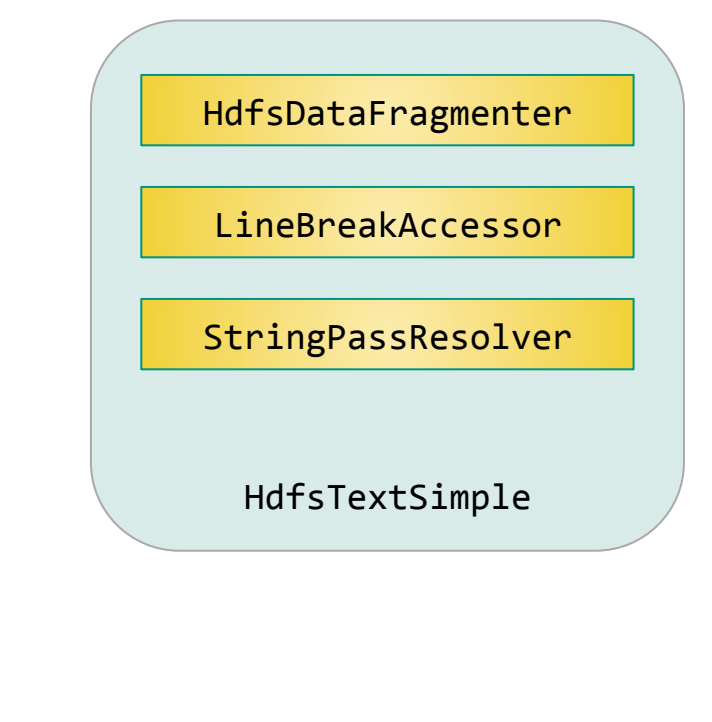

# **PXF External Table**

Register PXF Greenplum extension

Define an external table with:

- ❖ the schema that corresponds to the structure of external data
- $\triangleleft$  the protocol pxf:// and the location of the data on external system
- ❖ the profile to use for accessing the data
- ❖ the format of data returned by PXF

Pivotal

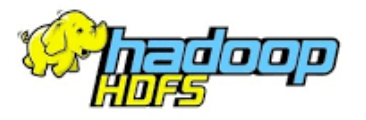

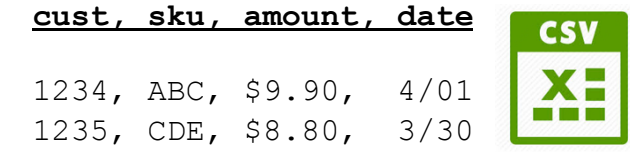

**CREATE EXTENSION pxf; -- create extension only once per database**

**-- define external table**

**CREATE EXTERNAL TABLE sales** 

(cust int, sku text, amount decimal, date date)

**LOCATION** 

**('pxf:///2018/sales.csv?PROFILE=HdfsTextSimple')** 

```
FORMAT	'TEXT'
```
## **PXF > Data Flows Summary**

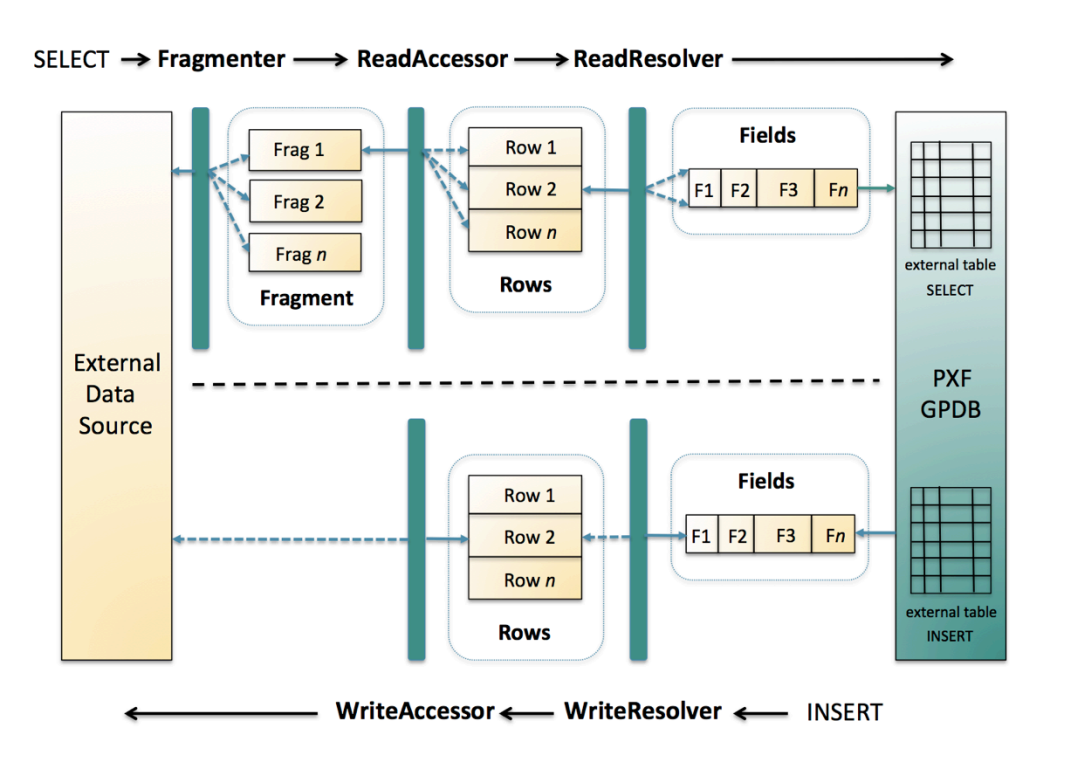

**Fragmenter, Accessor and Resolver are working in combination to process data**

**They can be specified as a prebuilt profile or independently**

**Greenplum external table defines data schema, location, format and the profile to use to get the data**

**PXF can read the data from the external system or write to it** 

### **PXF > HDFS Connector**

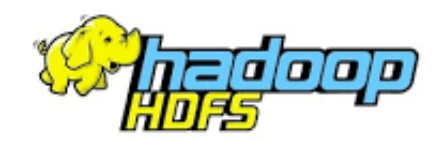

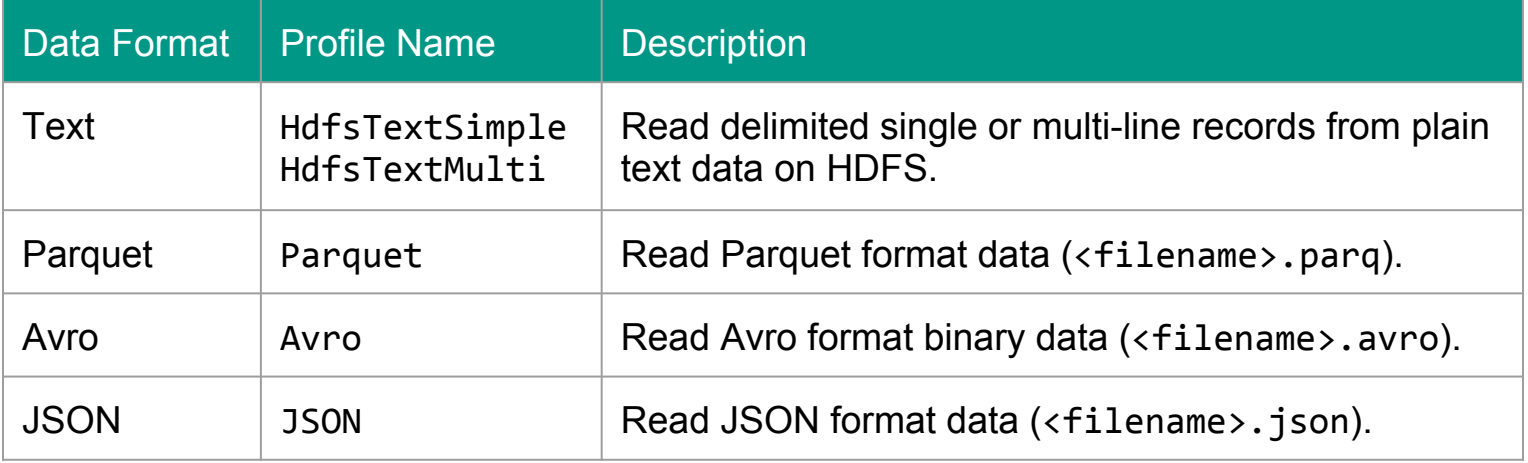

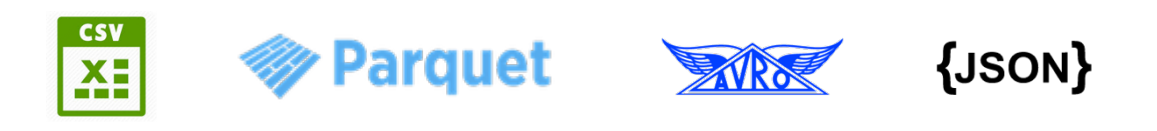

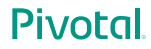

# **PXF > Hive Connector**

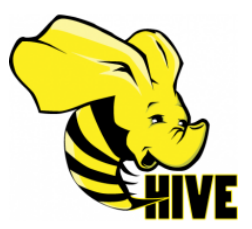

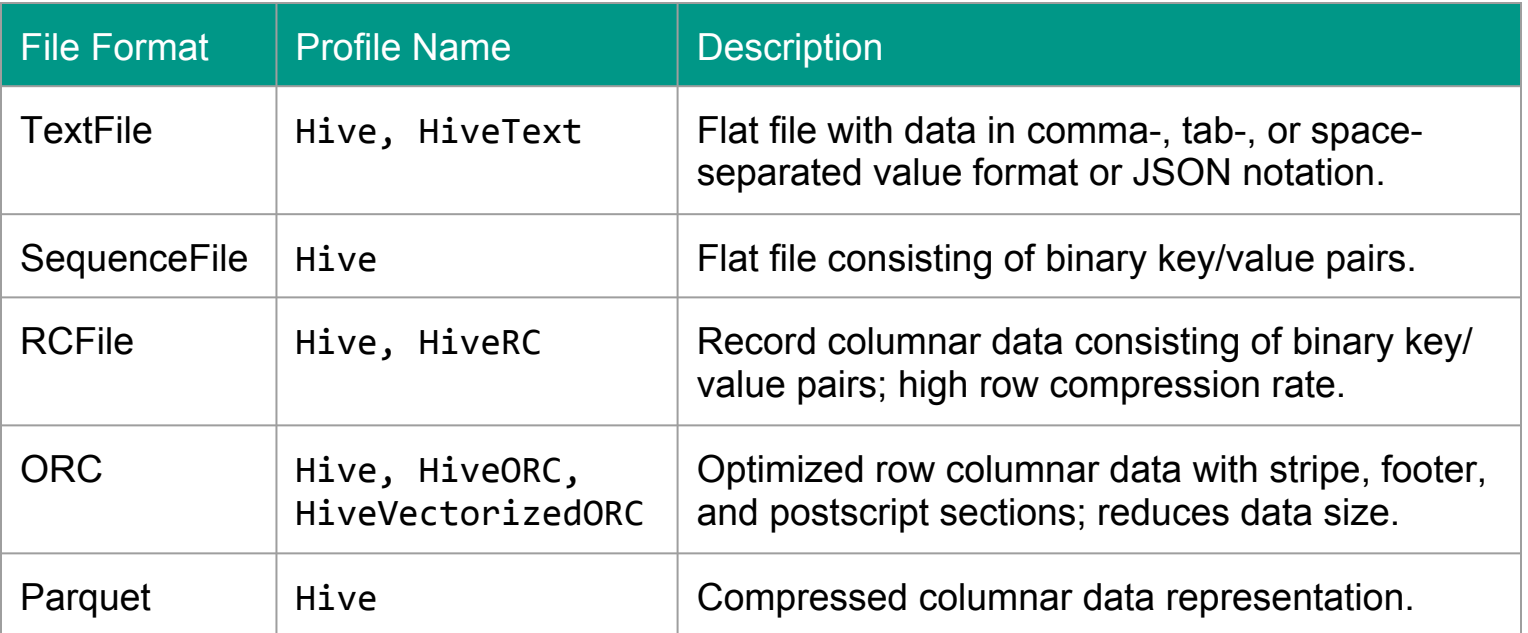

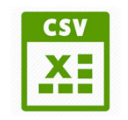

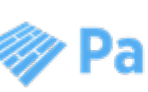

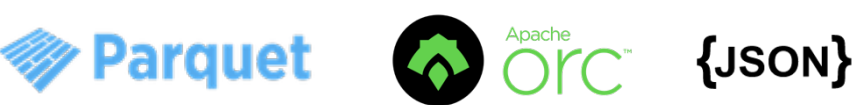

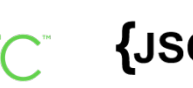

# **PXF > Other Connectors**

❖ Apache HBase connector

❖ JDBC connector (community)

❖ Apache Ignite connector (community)

❖ Alluxio connector (community)

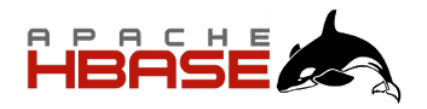

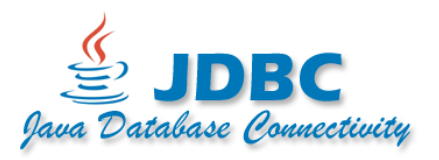

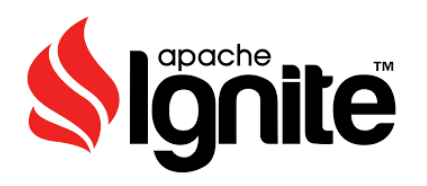

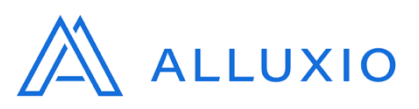

### **Advanced Topics > Data Processing Optimizations**

Avoid data deserialization -- read chunks of text and stream to Greenplum without "resolving" in PXF

• Columnar vectorization -- resolve all row values for a given column at once

• Send multiple rows in batches

Limit amount of data read from an external system and sent over the network

# **Advanced Topics > Column Projection**

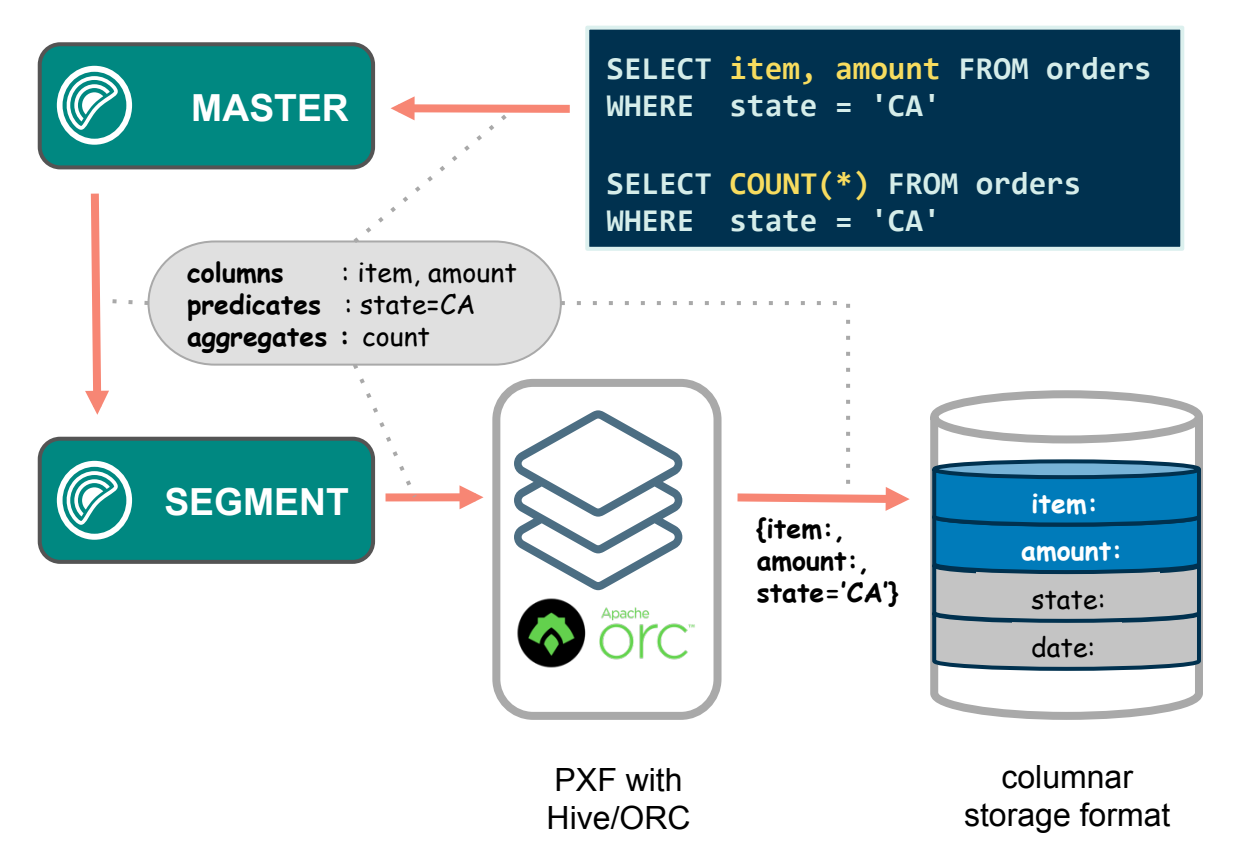

**Pushing information about requested columns all the way down to the external system improves performance**

**Avoids sending unnecessary columns over the network from PXF to Greenplum**

**Avoids reading unnecessary columns from the disk**

**Similar benefits can be obtained for some aggregate queries** 

### **Advanced Topics > Predicate Pushdown**

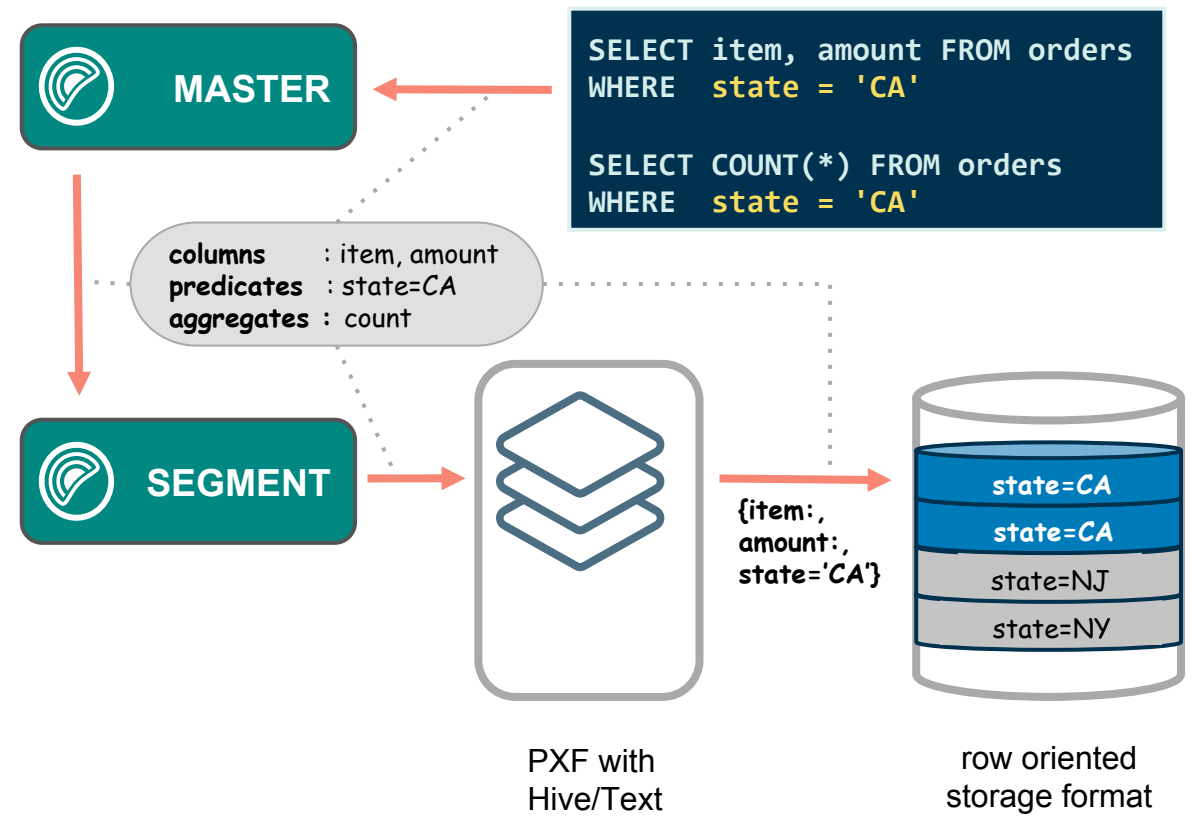

**Pushing information about filter conditions (predicates) all the way down to the external system improves performance**

**PXF itself does not evaluate predicates**

**But external system might support predicates for its own queries (e.g. JDBC)**

**A predicate might cause the whole partition to be eliminated from consideration (e.g. Hive)**

## **Advanced Topics > User Impersonation**

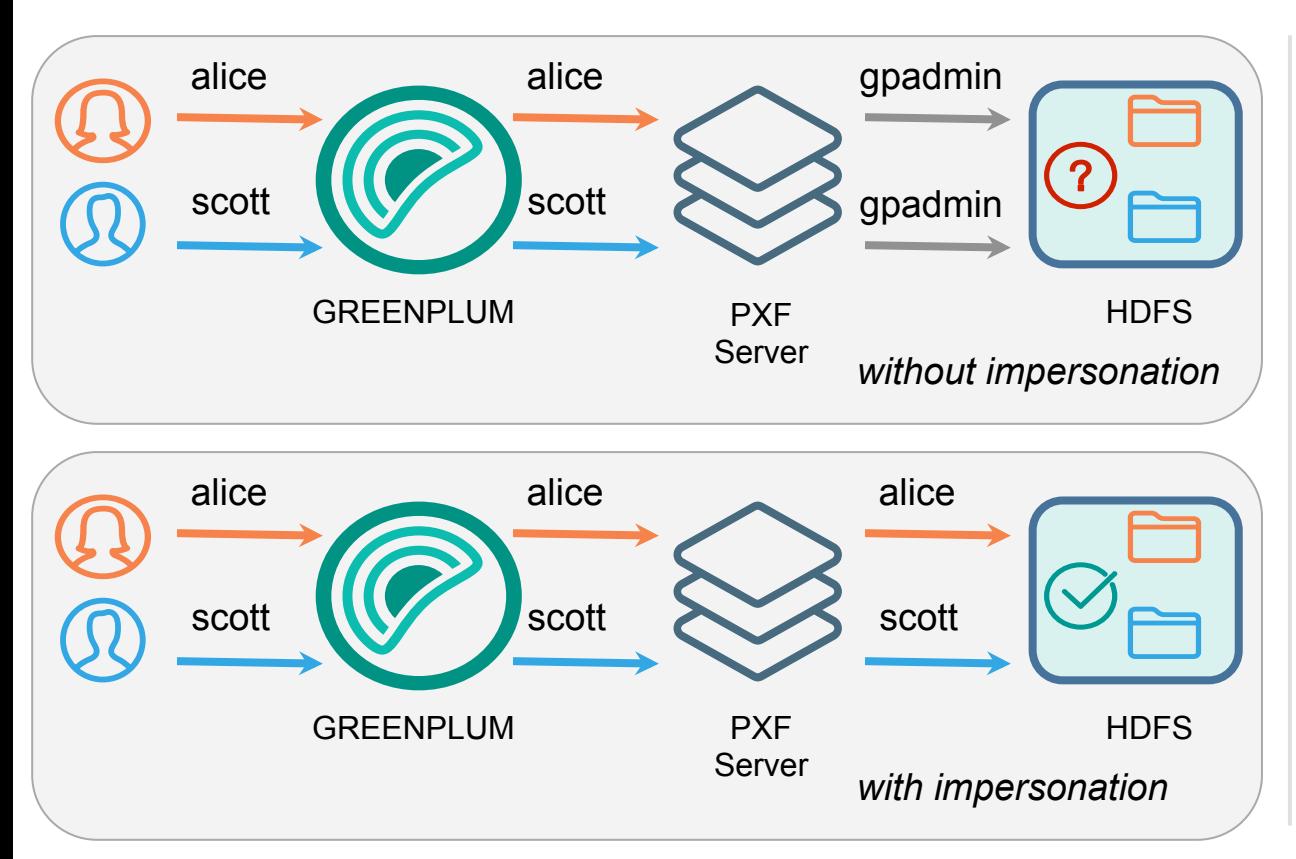

**Allows the PXF server to submit requests to external systems on behalf of Greenplum end-users**

**Must be explicitly supported by the PXF connectors**

**Prevents the need to grant the PXF server OS user 'gpadmin' superuser access in the external system**

**Allows to preserve fine-grained access control setting in the external system**

### **Advanced Topics > Kerberos Security**

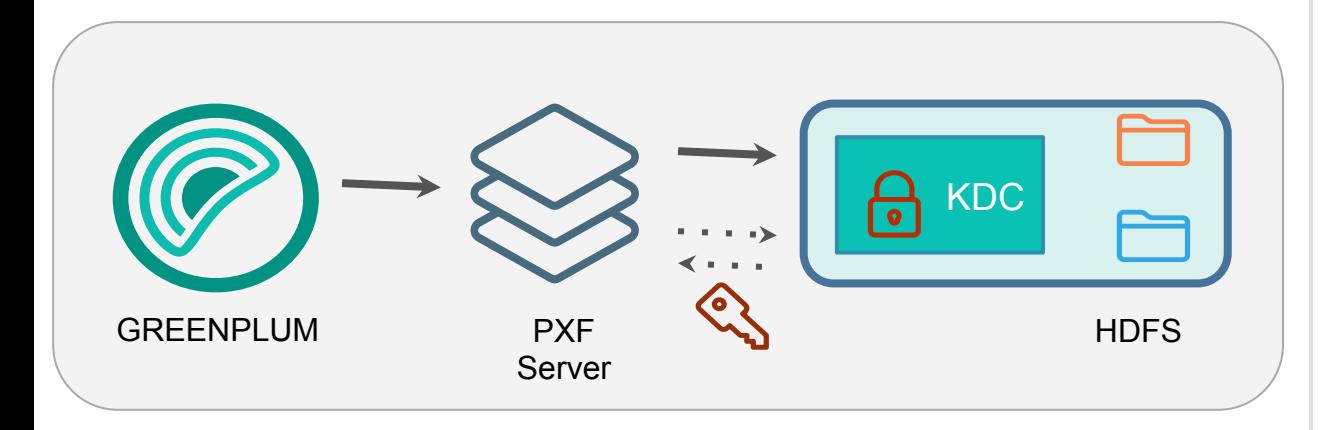

**A Hadoop cluster secured with Kerberos requires strong authentication to services based on keys and tickets**

**The PXF server registers service principal with the Kerberos KDC and stores its secret in a keytab file on a local file system**

**The PXF server uses the key in the keytab file to obtain a ticket to access resources in Hadoop cluster, such as files in HDFS**

# **Summary**

You can contact me at:

Alexander Denissov

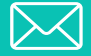

adenissov@pivotal.io

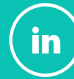

in ) www.linkedin.com/in/denissov

- $\triangleright$  Reviewed the Federated Query concept
- $\triangleright$  Explored Greenplum External Tables
- $\geq$  Learned about PXF and its architecture
- $\triangleright$  Understood how to use Greenplum with PXF for creating federated queries across multiple data sources, data engines and data formats

More information at:

https://greenplum.org https://github.com/greenplum-db/gpdb https://github.com/apache/incubator-hawq/tree/master/pxf http://gpdb.docs.pivotal.io/570/pxf/overview\_pxf.html

# **Pivotal.**

### Transforming How The World Builds Software